# **Tutoriel Theta+**

# **Présentation**

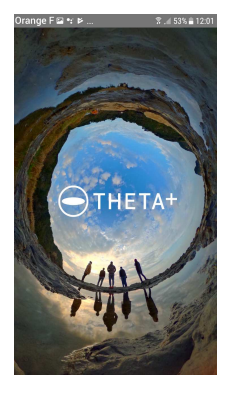

Théta+ est une application (éditée par Ricoh), gratuite, permettant l'édition d'image 360°. C'est une application facile à prendre en main qui permet des modifications simples mais suffisantes pour le développement rapide de petits projets en VR.

Cette application est disponible pour Androïd et IOS.

#### **Sommaire**

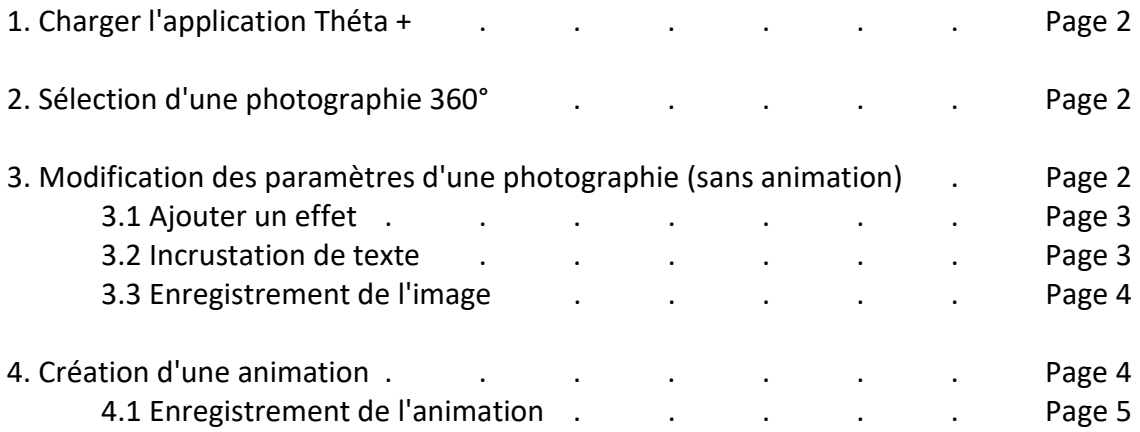

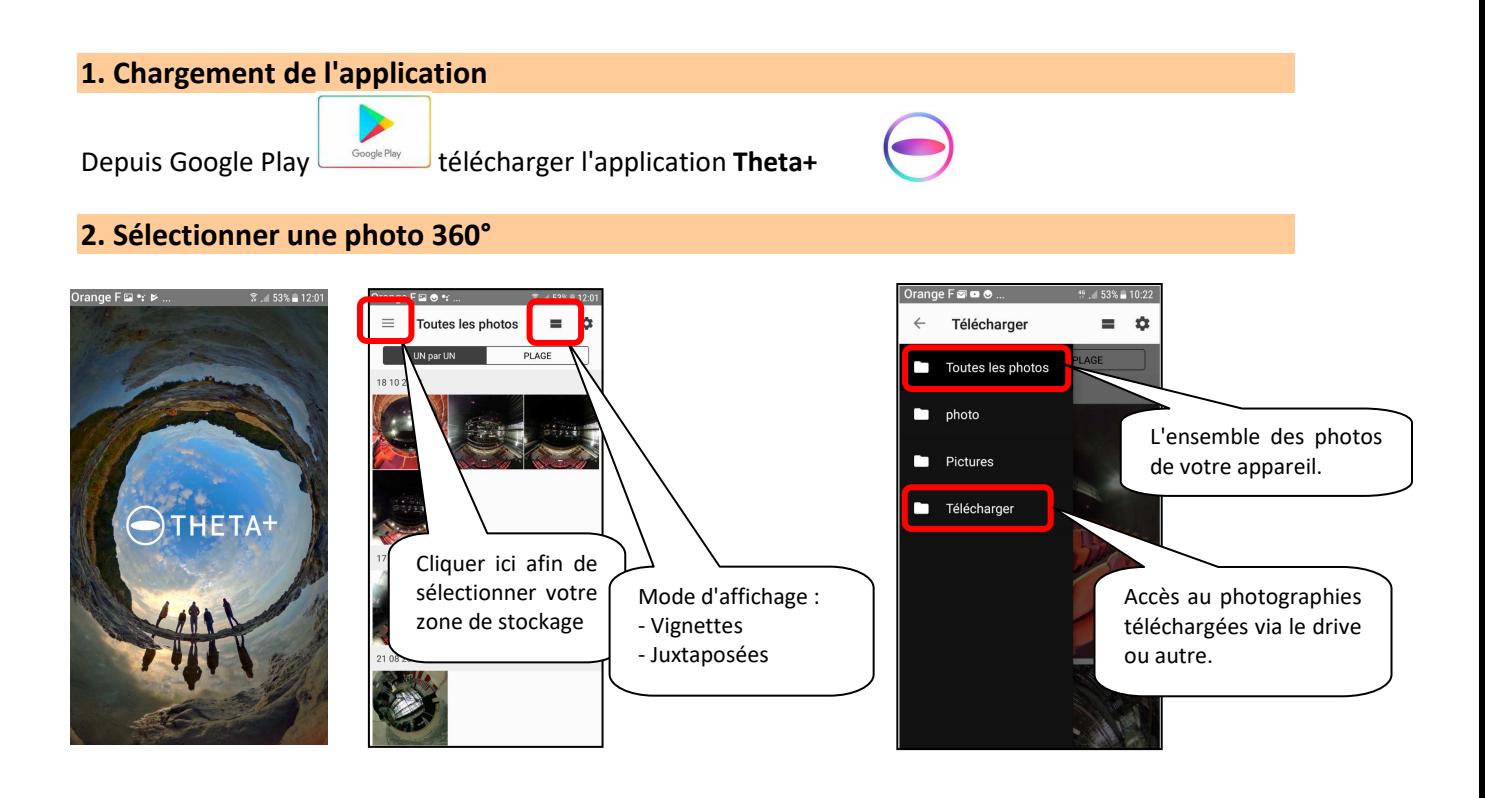

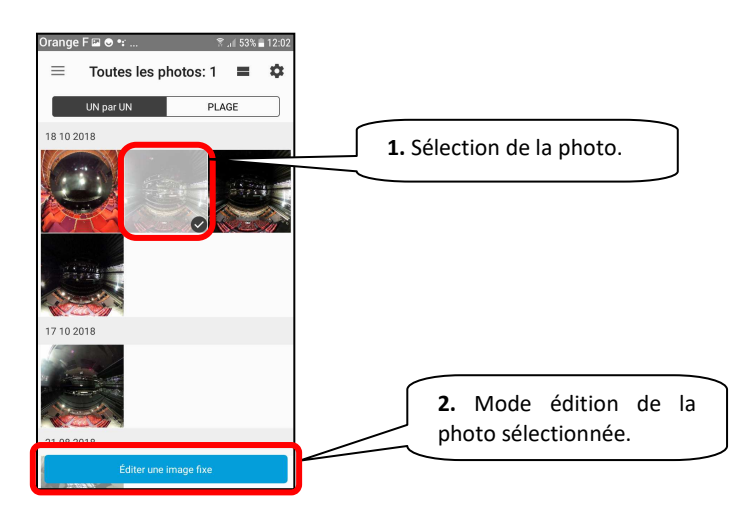

#### **3. Modification des paramètres de la photographie (sans animation)**

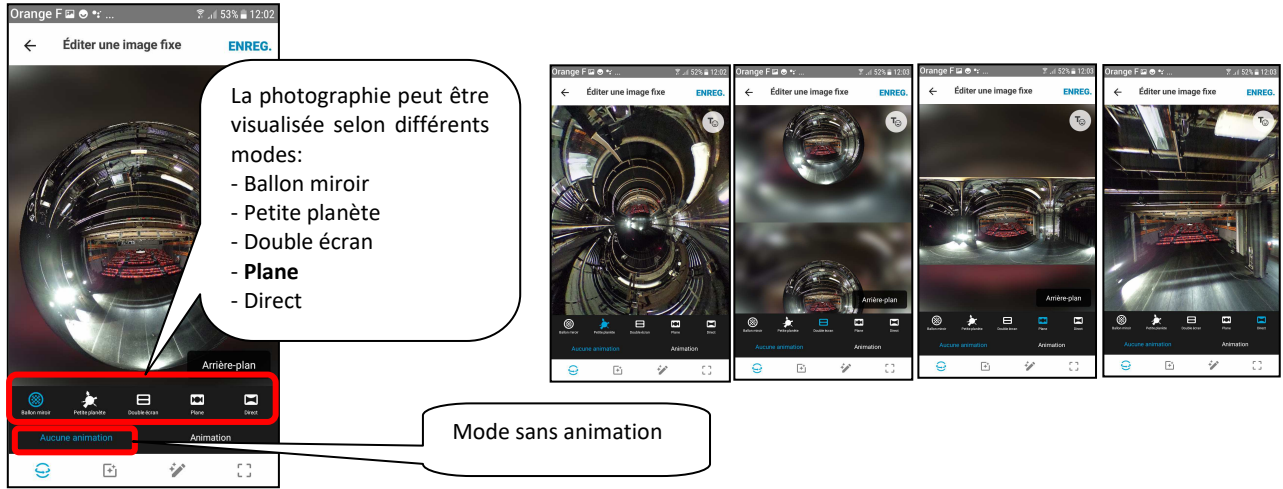

# **3.1 Ajouter un effet**

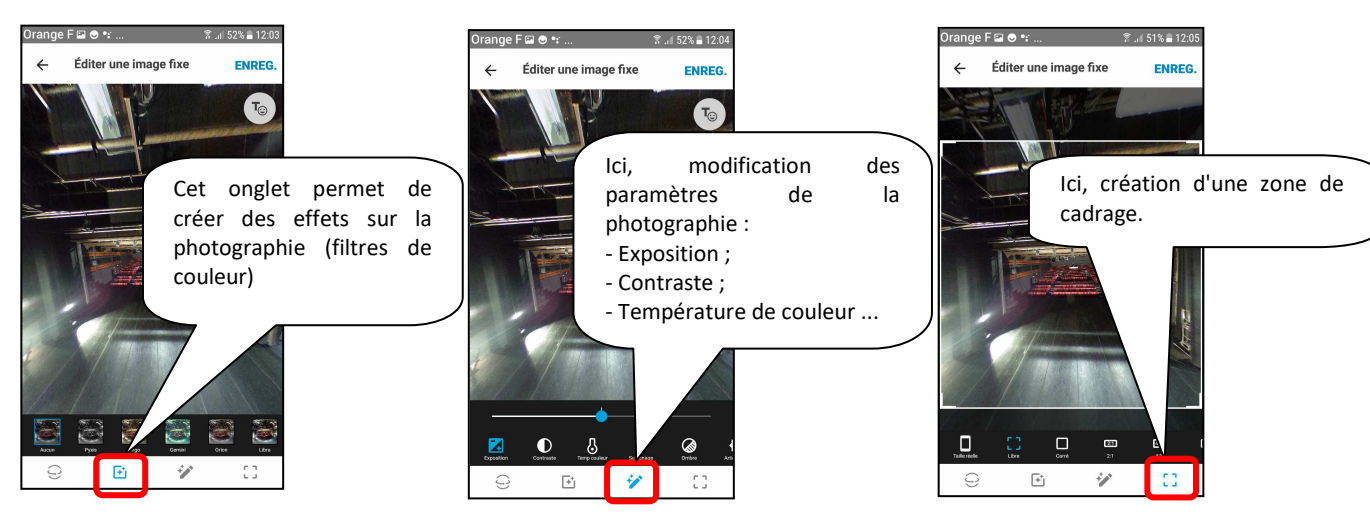

# **3.2 Incruster du texte ou un "timbre" dans l'image**

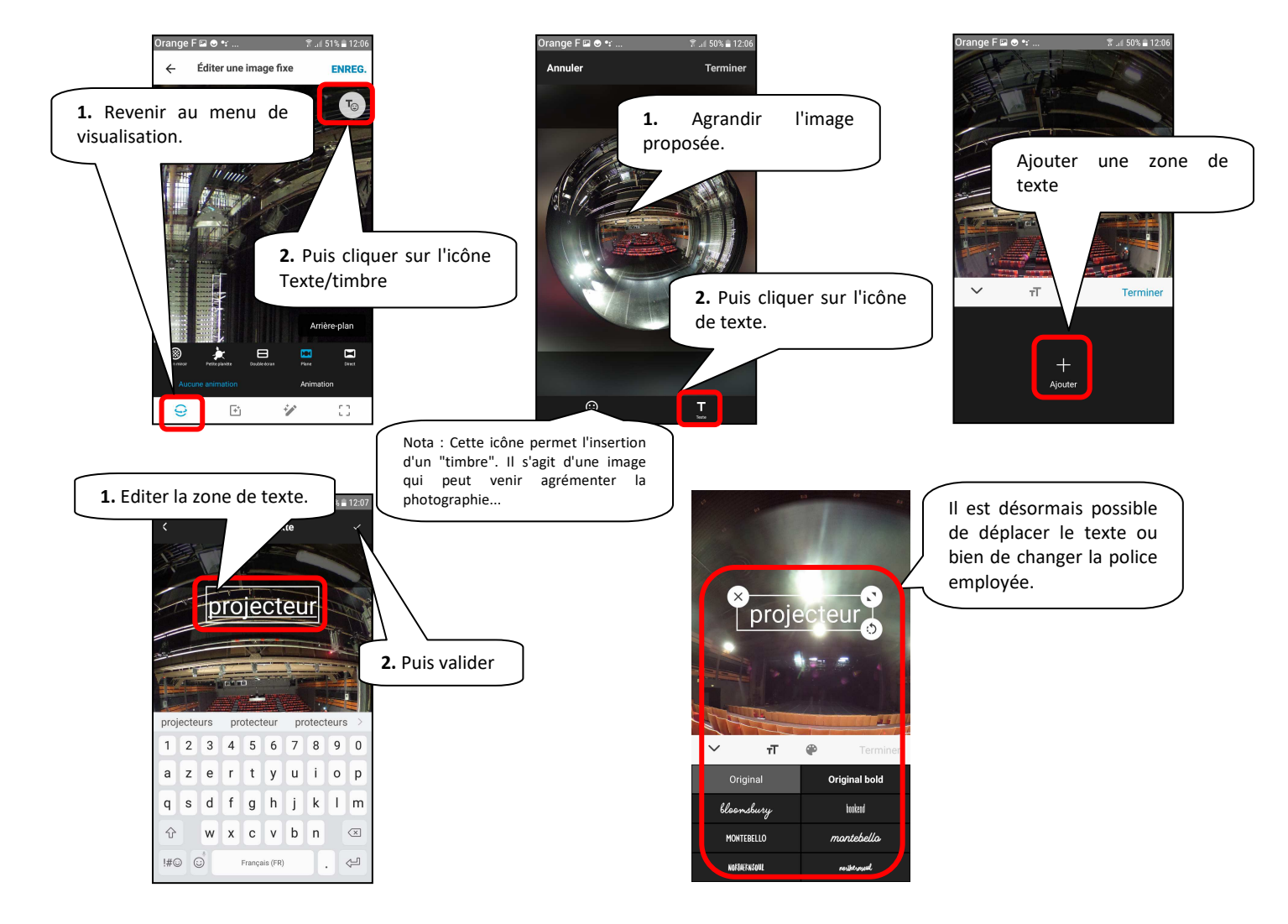

### **3.3 Enregistrement de l'image**

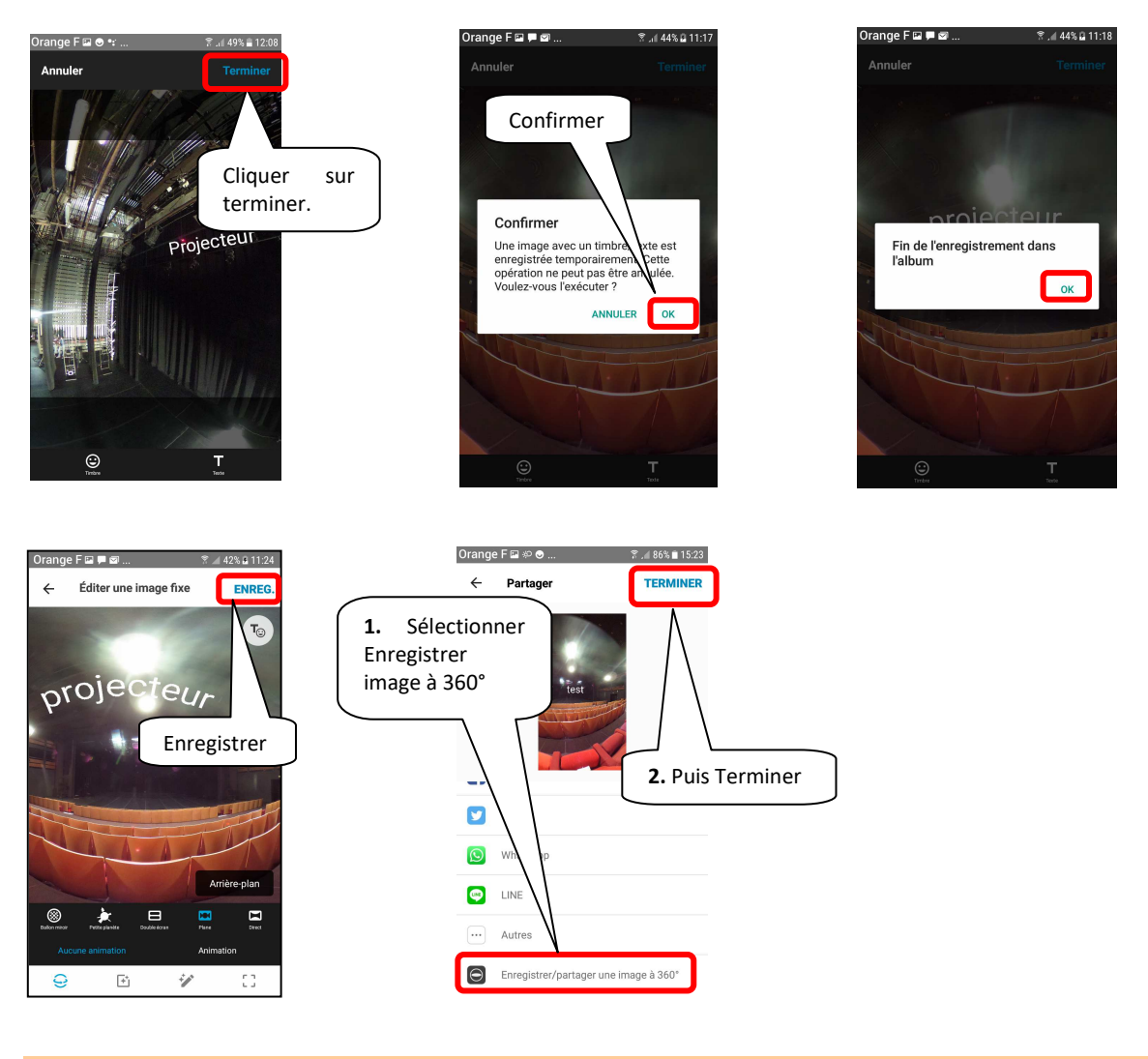

#### **4. Création d'une animation**

Cette fonctionnalité permet, à partir d'une seule photographie, de réaliser une vidéo "interpolée". Il suffit de créer des déplacements point à point dans l'image de base afin de réaliser une image (vidéo) animée qui reprendra tous les points parcourus.

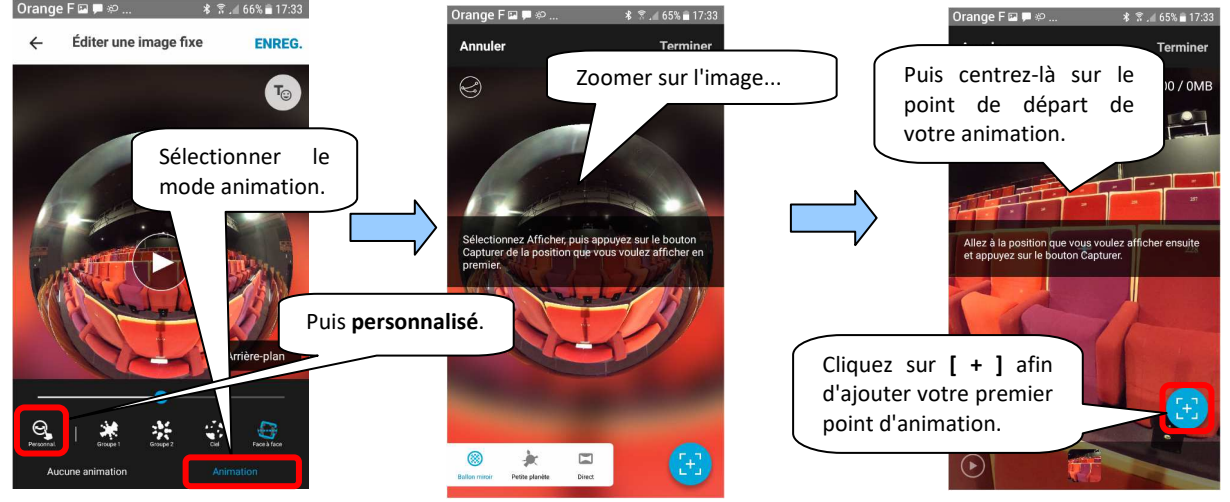

# **Après le chargement d'une image (voir le point 2 du tutoriel)**

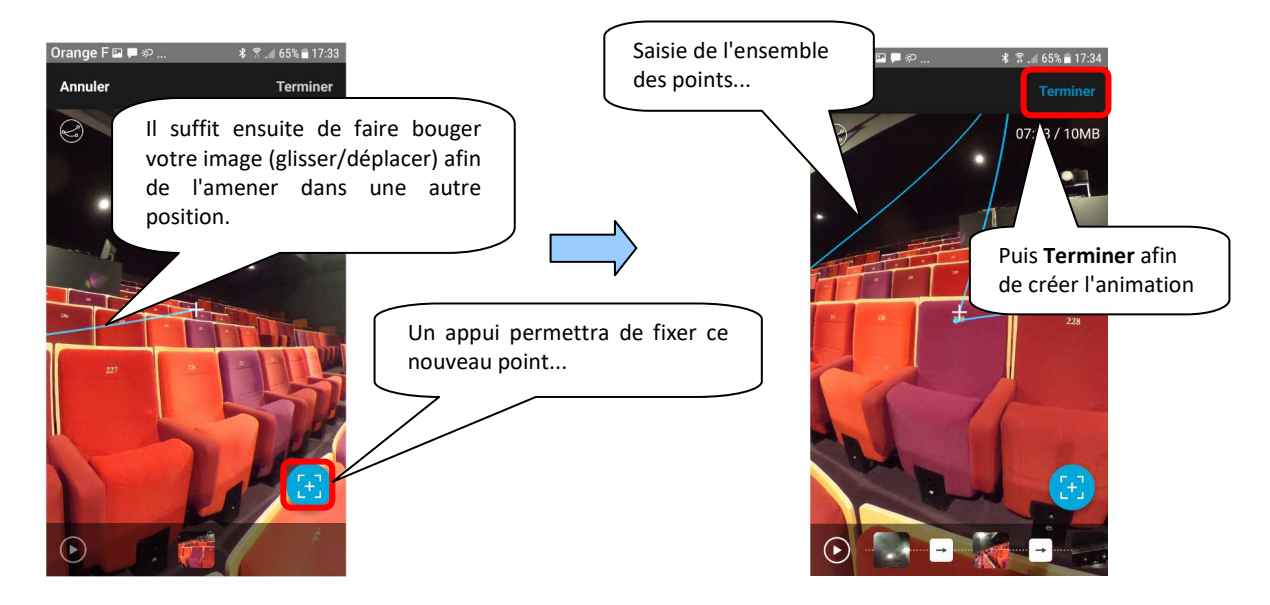

# **4.1 Enregistrement de l'animation**

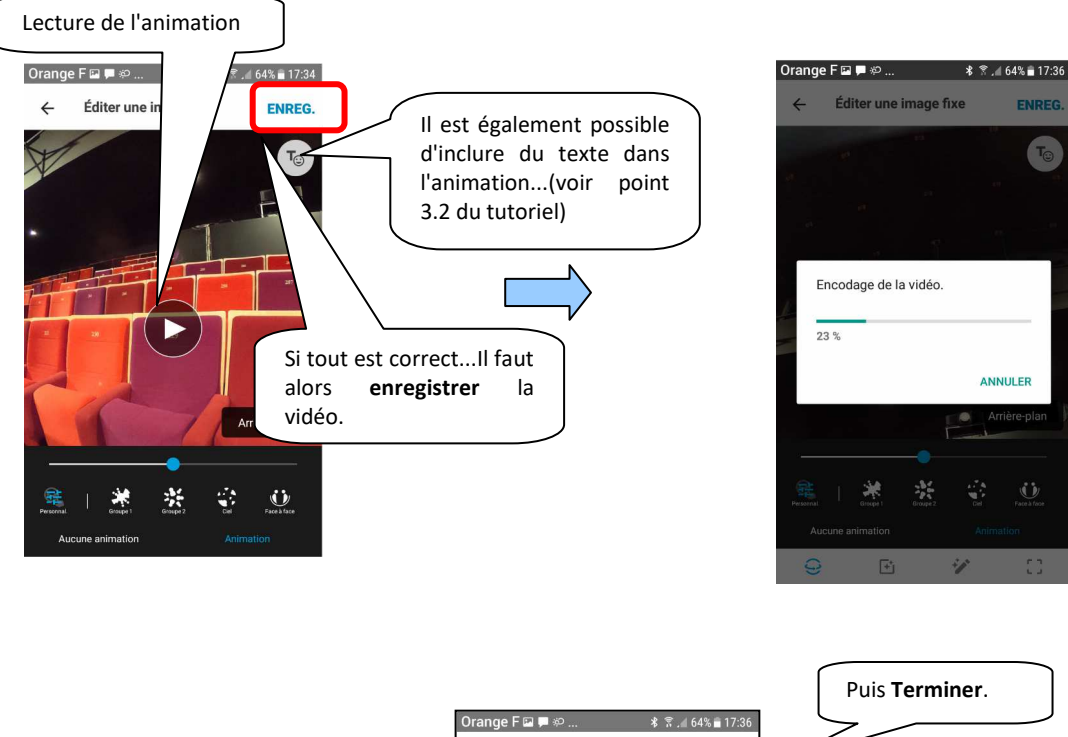

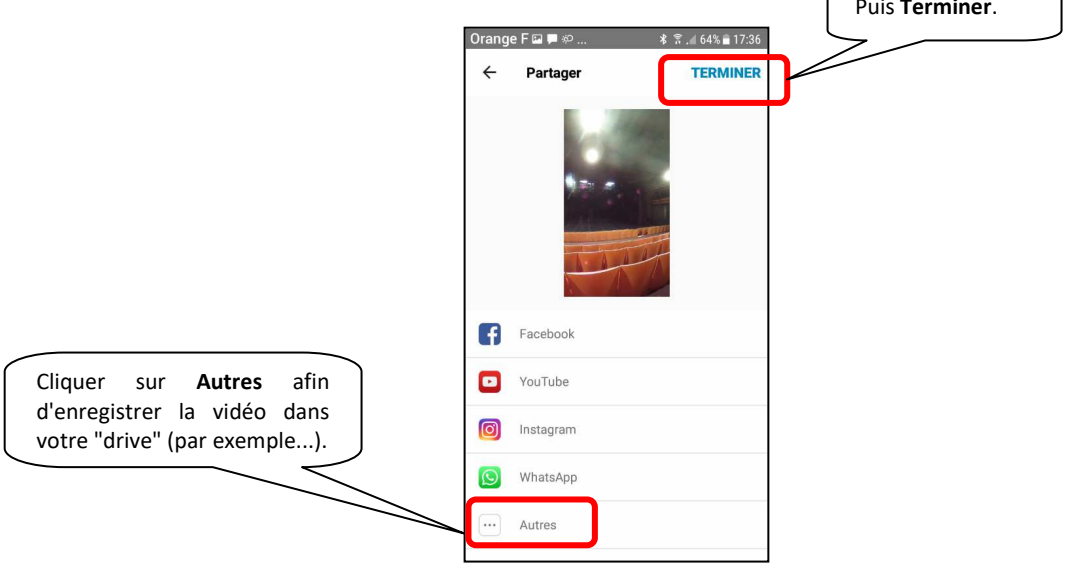